# TD 4 - ASR5 système d'exploitation

Protocoles et droits

7 mai 2018

### I Protocole Pair à Pair

### I.1 Contexte du travail

Les logiciels pair-à-pair ont connu un réel essort autour des années 2000, période où la recherche portait un intérêt tout particulier aux "overlay networks", c-à-d à un maillage logique de réseaux plus ou moins ind´ependant de la couche physique, des routeurs, ou des routeurs reconfigurables. Ils ont de multiples emplois, comme servir à échanger des fichiers ou communiquer par *chat*, et proposent des fonctionnalités qui leur sont propres et qui sont dépendantes de leur organisation : sécurité des communications, anonymat, authentification, etc.

Un pair est généralement volatile, et se définit comme égal en capacité de fonctionnement à tous les autres membres du réseau : il assure normalement les mêmes fonctions que les autres, à la fois client et serveur, quelque soit ses capacités physiques réelles (puissance de calcul, capacité de stockage, ou bande passante disponible).

Le shéma d'un maillage pair-à-pair revêt différentes formes : les réseaux pair-à-pair peuvent être à diffusion, ou organisés. Dans ce cas, ils peuvent reposer sur une grille logique (Lattice) ou sur un anneau logique (via une table de hachage distribuée, comme Chord, Pastry, Kademlia, etc.). Les moyens mis en œuvre pour la communication sont donc adaptés et propres à chaque réseau. En revanche, on retrouve les primitives de recherche, d'envoi et de réception dans chaqu'un d'eux.

Alors que certains hébergeurs offrent des possibilités de stockage dont l'accès est direct (Dropbox, Owncloud ou Uploaded), des protocoles pair-à-pair sont encore très utilisés, et continuellement améliorés au point de pouvoir constituer des alternatives aux systèmes de fichiers distribués (Bit-Sync, IPFS), ou même réaliser une distribution de calculs sur de larges plates-formes (cassage de clés, branch-and-boud, etc.).

Pour un résumé, lire par exemple [https://interstices.info/jcms/c\\_8622/les-reseaux-de-pair-a-pair](https://interstices.info/jcms/c_8622/les-reseaux-de-pair-a-pair).

#### I.2 Fonctionnement

Nous allons aborder les réseaux pair-à-pair en s'inspirant du protocole de diffusion Gnutella dans sa version 0.4. Chaque pair est rélié à un certain nombre d'autres pairs (ses voisins directs), eux-mêmes connectés à d'autres pairs.

#### Entrée dans le réseau

Lorsqu'un nouveau pair souhaite participer, il doit obtenir un nombre suffisant de voisins. Pour cela, il doit uniquement connaitre un premier pair. Il lui demande de fournir un ensemble de machines auquel il pourra se connecter. S'il n'en obtient pas un nombre suffisant, il pourra recommencer la même demande...

Supposons que les pairs doivent maintenir un nombre de voisins compris entre 2 (au minimum) et 5 (au maximum). Pour créer des voisinages, l'arrivant doit demander à un premier contact une liste de pairs et pour chaque élément de la liste il doit demander si ce dernier accepte un nouveau voisinage.

DÉPARTEMENT D'INFORMATIQUE

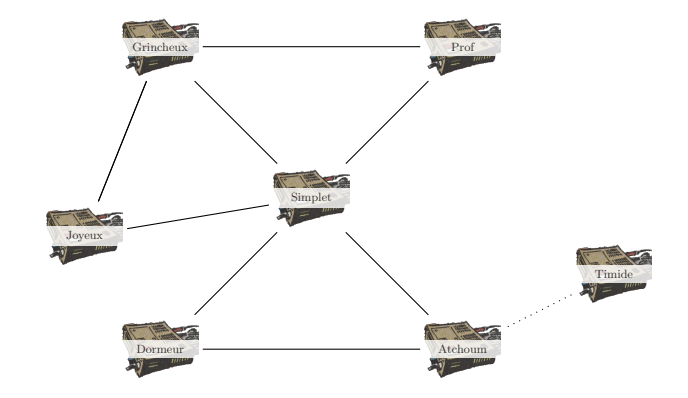

FIGURE 1 – Arrivée d'un pair

- Q.I.1) Proposer un algorithme de création des voisinages. En précisant les différents types de messages possibles, leur réponse ...
- Q.I.2) Quelles sont les informations échangées en suivant votre algorithme lorsque Timide arrive en contactant tout d'abord Atchoum.
- Q.I.3) Que manque-t-il pour maintenir un réseau de pair ?

## II Révision

Terminer le TD précédant.